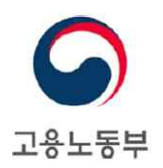

## 대전지방고용노동청

수신 관내 사업장 대표 귀하 (경유) 제목 근로자 안전보건교육 무료강의 (온라인) 안내

1. 귀 사의 무궁한 발전과 무재해를 기원합니다.

- 2. 우리 청에서는 산재 사망사고를 줄이기 위하여 현장점검의 날 운영 등 점검·감독을 실시하고 있으며, 근로자 안전보건교육 이수 여부에 대하여 철저히 확인\*하고 있습니다. \* 근로자 안전보건교육 위반 시 과태료 부과 등 행정조치
- 3. 이에, 안전보건공단에서는 사망사고 절반 줄이기 일환으로 작업현장 위험요인을 중심 으로 비대면 교육과정을 개설(불임)하여 한시적으로 무료로 운영하고 있습니다.
- 4. 붙임의 교육 과정을 참고하시어, 근로자 정기안전보건 교육 시 많은 활용을 부탁 드리며, 사업장 내 산재사고 감축에 만전을 기해주시기 바랍니다.
- ※ 안전보건공단 인터넷교육센터(www.safetvedu.net) 접속→회원가입→인터넷교육신청(사망사고예방 중점교육)→수강신청→나의강의실에서 수강 완료 후 수료증 출력
- ※ 기타 문의사항은 안전보건공단 대전세종광역본부 교육센터로 문의하여 주시기 바랍니다.  $3042 - 620 - 5672 - 7$

붙임, 인터넷 안전보건 무료 교육 과정 개설 안내(별도첨부), 끝,

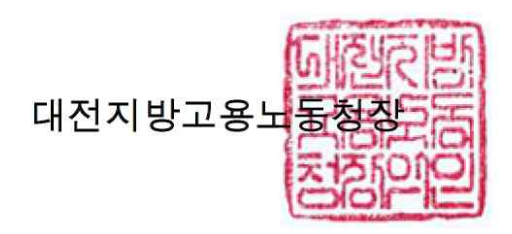

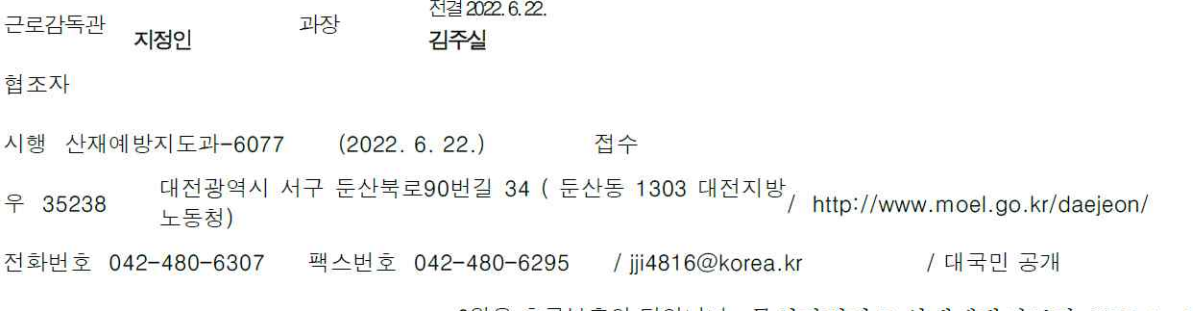

6월은 호국보훈의 달입니다. 문서관리카드 산재예방지도과-6077 1 - 1

## KOSHA <mark>& 인터넷 안전보건 무료 교육 과정 안내 협심에 같이와 가치로 답하다</mark>

## □ 인터넷 교육으로 수강하는 과정(모든 과정 교육비 무료, 시험 無)

#### ➊ 위험성평가 사업주 교육

- 모든 사업장의 대표 또는 공장장**,** 현장소장과 같은 책임자
- 위험성평가 우수사업장 인정 시 **A**항목**(**사업주 관심도**)** 가점 부여

#### ➋ 중대재해처벌법 안전보건관리체계 구축 교육

- 대전**,** 세종**,** 충청지역 제조업 근로자수 **50**인**~299**인 사업장의 사업주
- **① 중대재해처벌법 기초교육(2H)**
- **② 중대재해처벌법과 안전보건관리체계 구축교육(4H)**

## ➌ 사망사고예방중점 교육

- 자체 교육 계획 수립 시 산업안전보건법 제**29**조 근로자 안전보건교육 시간 인정 가능
	- **① 사망사고예방중점 인터넷 교육 이수 예시 위험기계·설비 끼임사고 예방교육(2H) + 건설현장 화재·폭발 예방교육(2H) = 총 4시간 인정**
	- **② 기수별(월별) 학습기간 종료 후 같은 과정 수강 시 교육시간 인정**

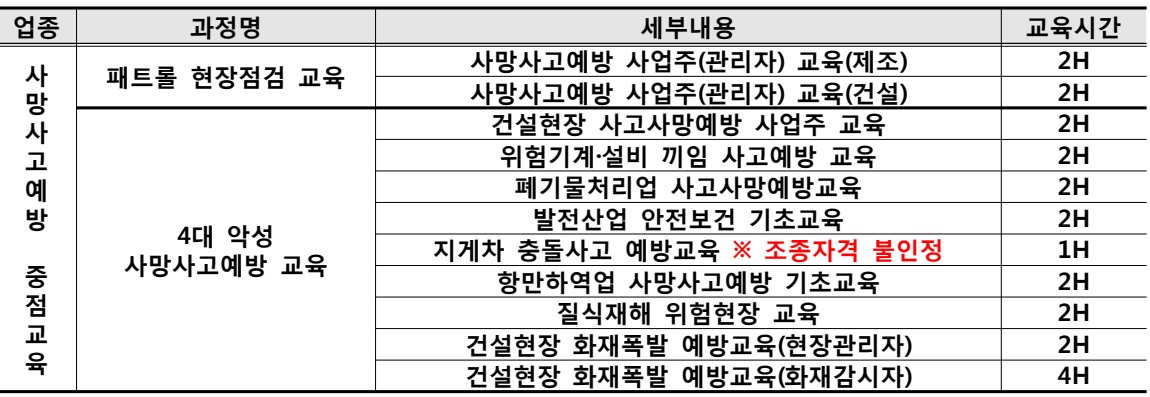

\* 인터넷 교육과정은 업종 구분 없이 이수 가능(사망사고예방중점 인터넷교육은 한시적으로 운영될 예정)

\*\* 근로자 교육은 근로자 각각 회원가입·교육이수 후 이수증 출력(별도 교육일지 작성·관리 필요 없이 교육 증빙 가능, 5년 보관)

#### 인터넷교육 신청 및 수강방법

①【안전보건공단 인터넷교육센터(https://www.safetyedu.net/)】→ ②【회원가입 후 로그인】 ③ 상단【인터넷 교육신청】→ ④【사망사고예방중점교육】클릭 → ⑤ 희망과정【수강 신청】클릭 ⑥ 상단 【나의 강의실】→ ⑦【수강 중 과정】클릭 → ⑧신청 과정 확인 후【강의실 입장】클릭

**궁금하신 사항은 안전보건공단 대전·세종광역본부 교육센터 ☎ 042>620-5672~7 대표전화 : 042>620-5673**

# KOSHA<sup>7</sup> 위험성평가 사업주교육 안내 함<sub>일에 가치로답하다</sub>

## ➊ 사업주교육 대상은?

 **-** 모든 사업장의 대표 또는 공장장**,** 현장소장과 같은 책임자

## ➋ 사업주교육 참여 신청 방법 (교육비 무료)

**① 교육 신청 :** 안전보건공단 인터넷교육센터(www.safetyedu.net/safetyedu)

**② 신청 방법 :** [인터넷 교육신청] → [법정·정책교육] → [위험성평가 사업주교육]

## ➌ 사업주교육 수강에 따른 혜택

 **-** 위험성평가 우수사업장 인정 시 **A**항목**(**사업주 관심도**)** 가점 부여

## ➍ 위험성평가 우수사업장 인정이란?

 **-** 대상 사업장 **:** 상시근로자 수 100명 미만 사업장

건설공사 총 공사금액 120억원(토목공사 150억원) 미만

 **-** 인정이란 **:** 위험성평가를 실시하고 위험성평가 인정신청서를 제출한 사업장에 대해 사업장의 위험성평가 실태를 위험성평가 기준 및 인정절차에 따라 공단 심사원이 객관적으로 심사하여 인정서를 발급하는 것

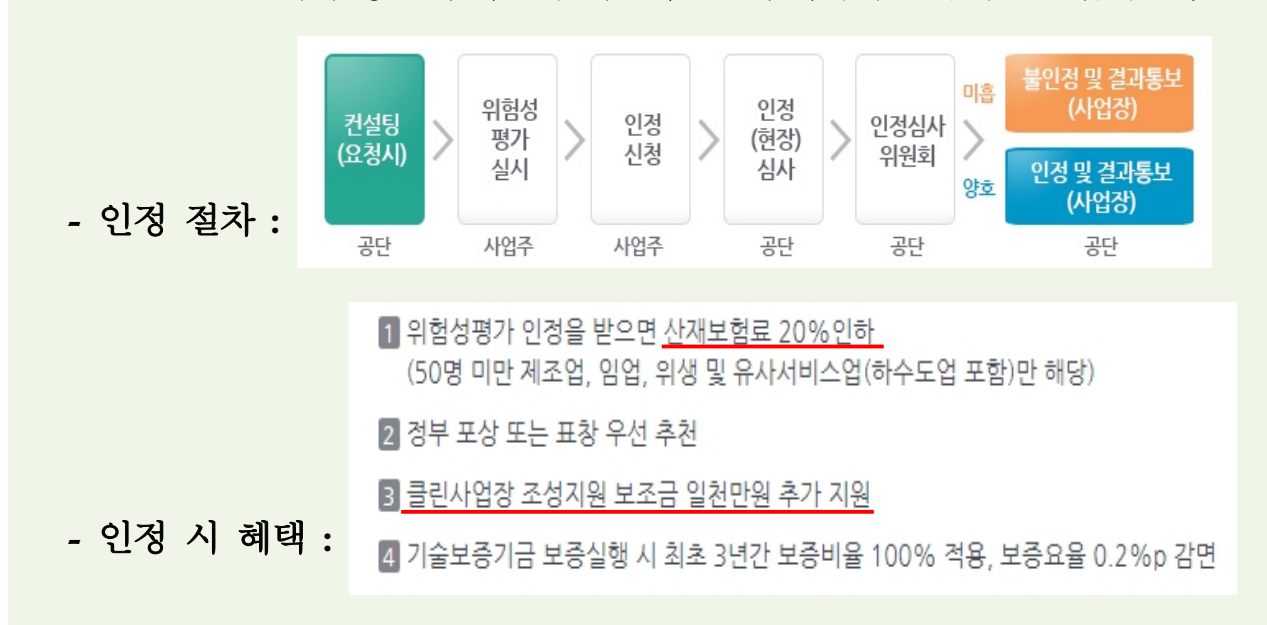

## ➎ 인터넷교육 과정으로 추진

 전염병 상황을 고려하여 기존 집체교육 방식에서 인터넷교육**(**안전보건공단 인터넷교육센터**)**으로 전환하여 교육과정을 운영**(**한시적**)**

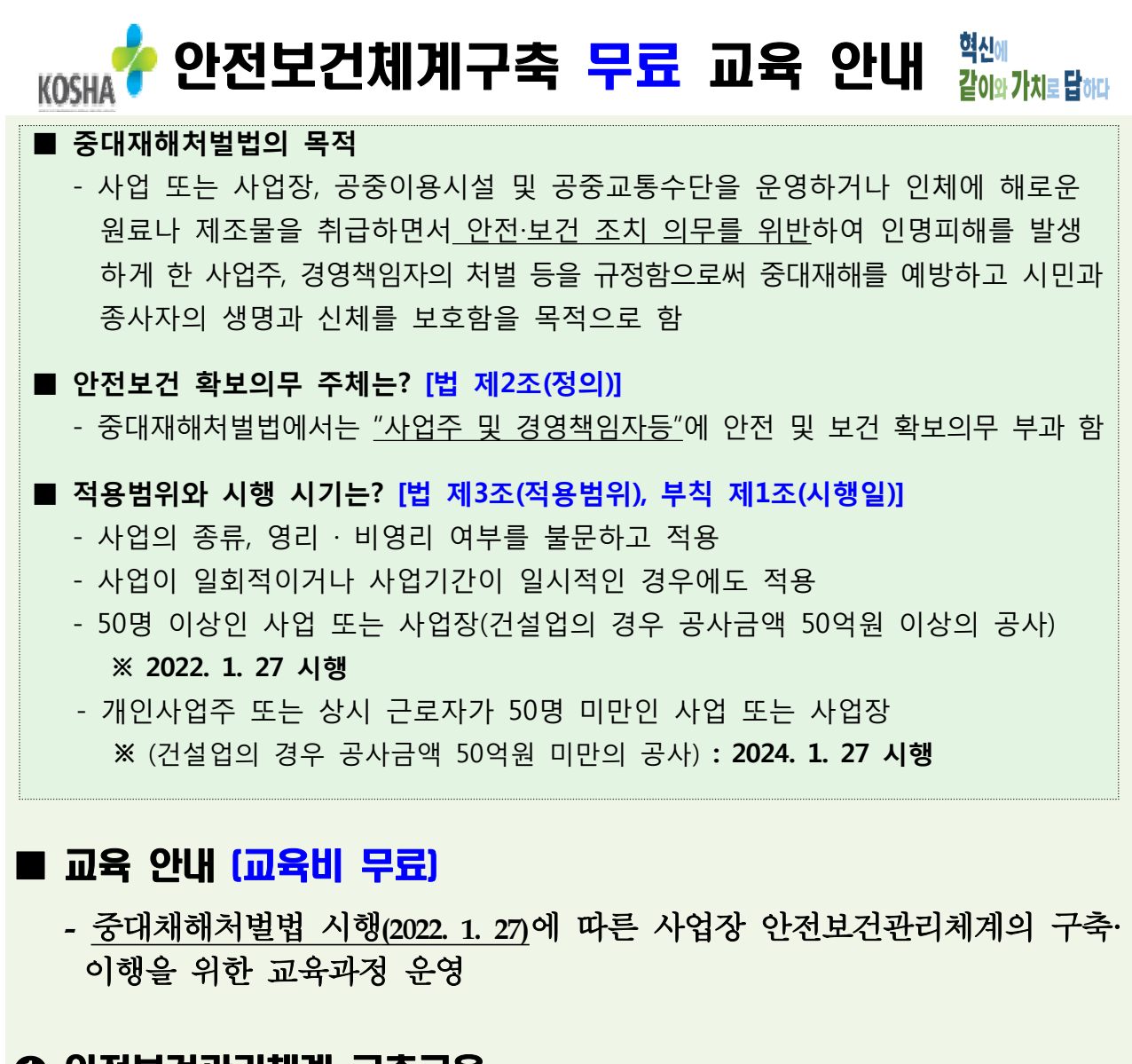

#### ➊ 안전보건관리체계 구축교육

- **(**교육대상**)** 중대재해처벌법 적용 대상 사업장 사업주**,** 담당자 등
- **(**교육시간**) 2**시간 내외
- **(**교육내용**)** 안전보건관리체계의 정의**,** 안전보건관리체계 구축방법
- **(**교육방법**)** 실시간 화상교육**,** 사업장 집체 교육 무료 강사 지원(교육생 100<sup>人</sup>이상인 경우) **※ (화상교육) 별도의 교육장에 집합하지 않고, 지정된 시간에 사이트에 접속하여 교육 이수**
- **(**교육접수**)** 안전보건교육포털**(www.koshats.or.kr)**

## ➋ 중대재해처벌법 기초교육

- **(**교육대상**)** 전 사업장 사업주**(**관계자**)** 등
- **(**교육시간**) 2**시간 내외
- **(**교육내용**)** 중대재해처벌법 목적 및 정의**,** 적용범위 및 시기 등
- **(**교육방법**)** 안전보건공단 인터넷교육센터**(www.safetyedu.net)**

**Ag** 

생활해해해.<br>안전보건공단 고용노동부

안전보건공단 대전세종광역본부 교육센터 전화 042-620-5671~7 대표전화 042-620-5673

인터넷 교육과정 문의

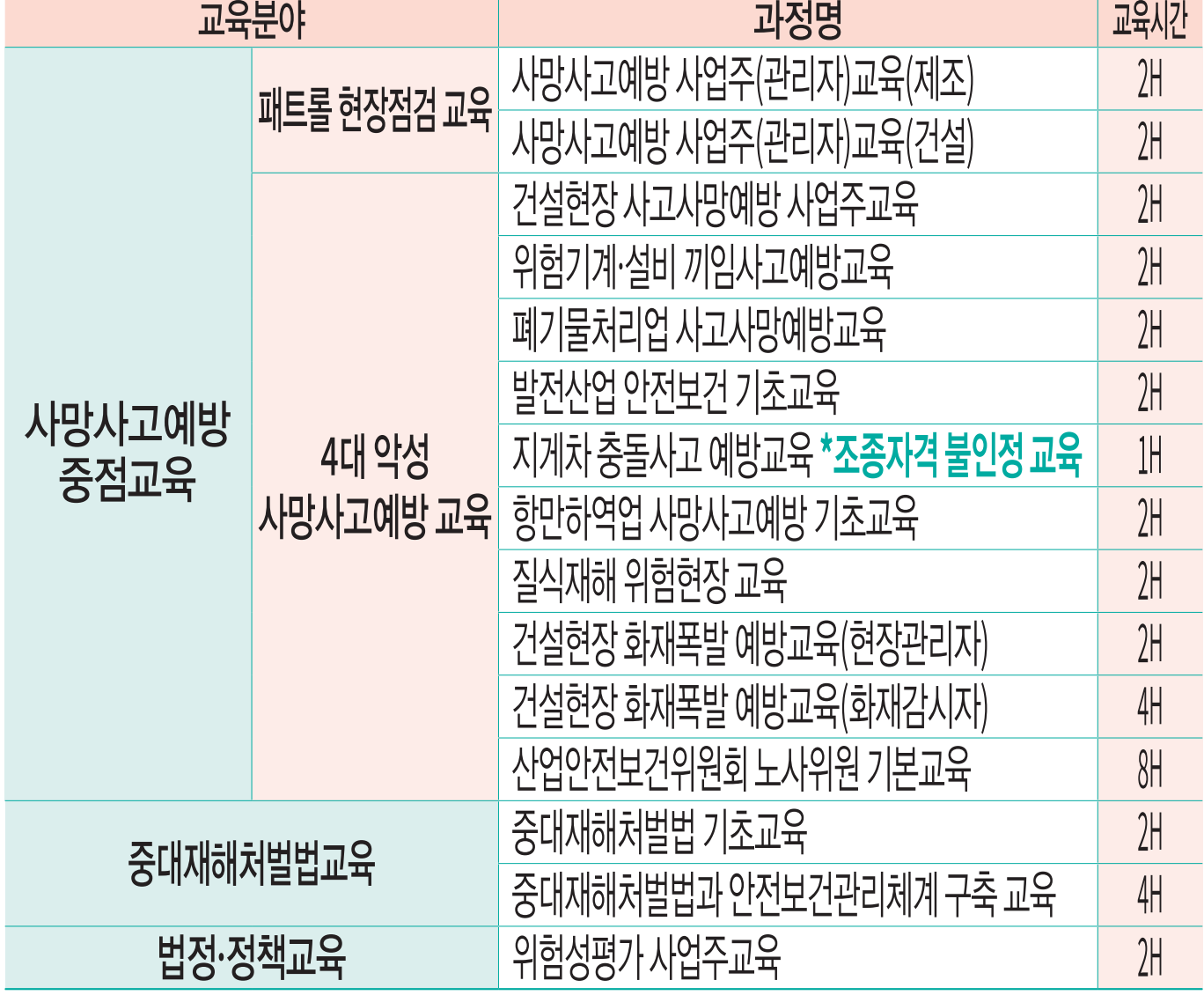

※사이트(안전보건공단 인터넷 교육센터): www.safetyedu.net 가입 및 신청 절차 [뒷면참고]

인터넷 교육과정

م م

C

 $\bullet$ 

E

 $\sqrt{\epsilon}$ 

 $\overline{\phantom{a}}$ 

internet ÷.

> .<br>하기 위하여 인터넷 교육센터에서 안전보건<mark>교</mark>육 함을 안내드립니다. [무료교육과정]

> > $\blacksquare$

 $\infty$ 

「코로나19」 장기화에 따라 안전보건공단에서

<mark>안전<sup>은</sup> 그<br>U\_\_\_ 권리<sub>입니다</sub></mark> 巧  $\overline{\phantom{a}}$ 

## 인터넷교육 신청 및 수강방법

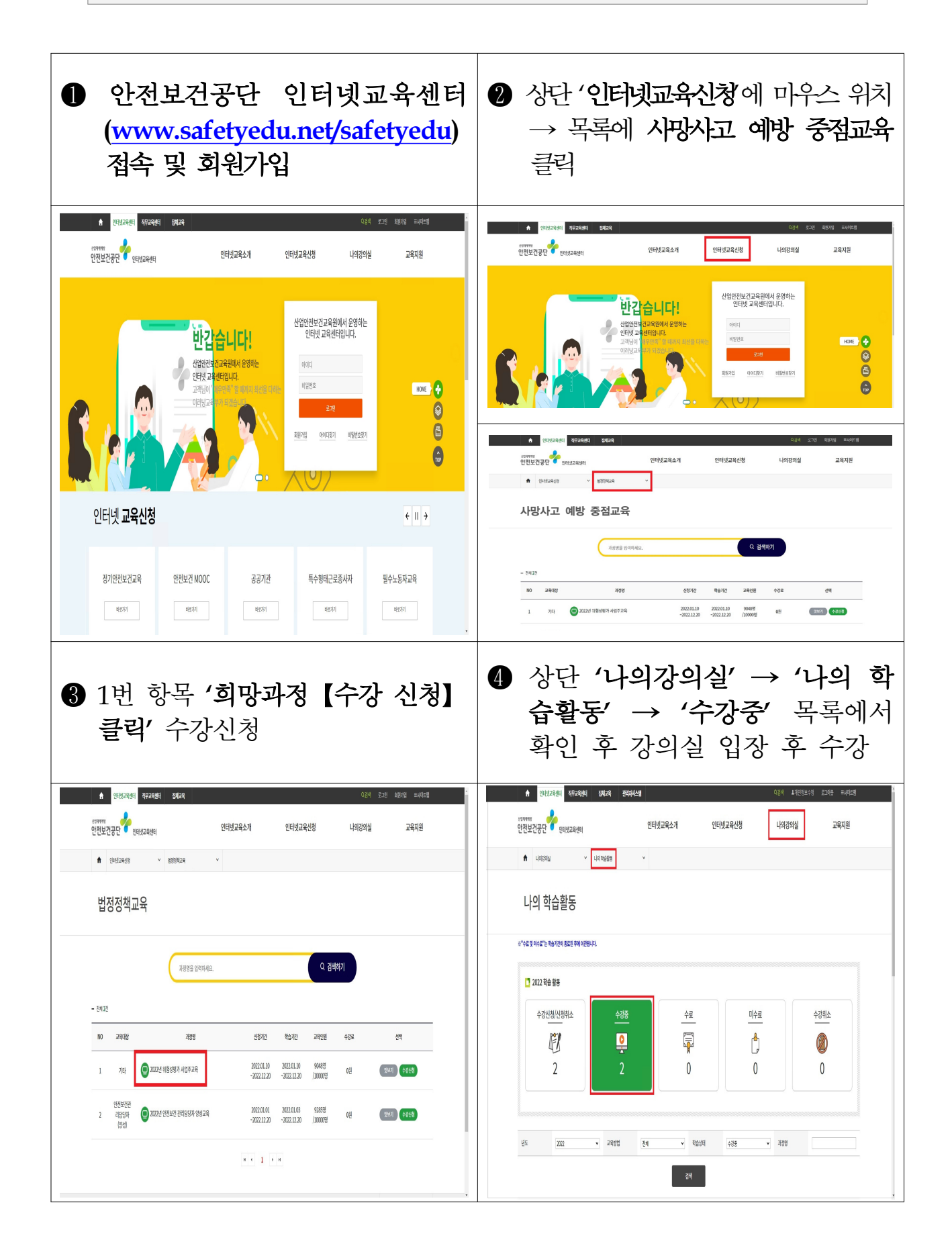